# Montage vidéo Adobe Premiere Pro

Cette formation vise le développement rapide d'une grande autonomie avec le logiciel Adobe Premiere Pro.

#### **Objectifs spécifiques**

- Être en mesure de planifier un montage vidéo.
- Être capable d'effectuer du découpage et du montage vidéo.
- Gérer les pistes audio efficacement.
- Comprendre le vocabulaire technique être en mesure de prendre les bonnes décisions techniques.
- = Publier un projet en comprenant les tenants et aboutissants des options proposées par le logiciel Adobe Premiere Pro.

#### **Contenu de la formation**

Ces thèmes sont présentés à titre indicatif. Vous aurez l'occasion d'approuver un plan de cours sur mesure.

#### **Module 1**

#### **Comprendre le vocabulaire technique du domaine du montage vidéo.**

- Connaître les formats numériques et leurs contextes d'utilisation.
- = Déterminez quels sont les formats les mieux adaptés à votre contexte particulier.
- Choisir le codec le mieux adapté à votre contexte et savoir justifier cette décision technique.
- Comprendre le vocabulaire technique courant.

#### **Module 2**

#### **Différencier « Projet », « Séquence » et « Élément ».**

- Etablir une structure de travail logique.
- Comprendre le vocabulaire de base du logiciel afin d'éviter les pertes de temps et les erreurs de débutant.

#### **Demander une soumission**

հ⊤

#### **Parler à un conseiller**

#### **Durée**

12 à 24 heures. 4 à 8 séances de 3 heures.

#### **Classe virtuelle**

Teams ou Zoom.

#### **Cours privé de groupe ou individuel**

Toutes nos formations sont offertes exclusivement en privé. Les groupes sont composés d'employés d'une même entreprise.

#### **Participation et engagement**

Formation 100 % adaptée au contexte de classe virtuelle.

Exercices concus pour stimuler la motivation, la participation et la pratique concrète.

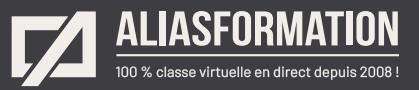

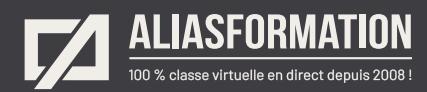

#### **Module 3 Exercice : créer un premier montage vidéo.**

= Travailler avec les outils de base du logiciel Adobe Premiere Pro.

#### **Module 4 Exercice : planifier un « Storyboard ».**

- = Planifier afin de réduire le temps de production.
- = Savoir ce qui est utile de planifier ou non.

#### **Module 5 Exercice : travailler avec la table de montage.**

= Comprendre et utiliser tous les outils de précision de la table de montage.

## **Module 6**

#### **Connaître et utiliser les raccourcis.**

= Augmenter votre rapidité et votre productivité à l'aide des raccourcis incontournables.

#### **Module 7**

#### **Exercice : imbriquer des séquences.**

= Créer des montages vidéo plus complexes avec l'imbrication des séquences.

# **Module 8**

#### **Exercice : gérer les pistes audio.**

- = Importer des pistes audio.
- = Gérer les pistes audio.
- = Rompre les liens entre les pistes audio et vidéo.

#### **Demander une soumission**

**Parler à un conseiller**

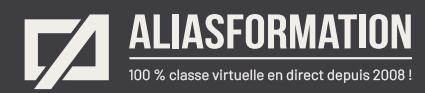

#### **Module 9 Aller plus loin avec Adobe Premiere Pro.**

- = Travailler aisément avec les textes statiques et les textes animés.
- = Créer des titres et des génériques.
- = Utiliser les effets spéciaux.
- = Gérer les couleurs, la luminosité et les contrastes.
- = Travailler avec les modes de fusion.

# **Module 10**

#### **Exercice : publier un projet.**

- = Comprendre les options de publication et prendre des décisions en toute connaissance de cause.
- = Exporter une portion seulement d'un montage.
- = Travailler avec Adobe Media Encoder aisément.

#### **Demander une soumission**

**Parler à un conseiller**

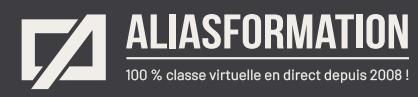

# Profitez de nombreux AVANTAGES

Parce que la formation virtuelle, ça ne s'improvise pas !

#### **Cours pratiques**

- Formation axée sur la pratique.
- Beaucoup de rétroaction pour favoriser la compréhension.
- Discussions en direct.
- Rétroaction à chaque exercice.

#### **Exercices concrets**

- Exercices concrets issus de la vraie vie.
- Exercices collaboratifs stimulants.
- Vous pouvez même nous faire parvenir vos questions et vos exemples pour adapter la formation à votre contexte.

#### **Formatrice d'expérience**

าา

- = Julie Coutu détient plus de 15 000 heures de formation virtuelle depuis 2007.
- = Formatrice depuis 2005.
- Formatrice hautement expérimentée dans un contexte de formation virtuelle.

### **Horaire de formation**

- Séances de 3 ou 6 heures.
- Séances de formation réparties sur plusieurs semaines.
- = Possibilité de pratiquer entre les séances de formation.

#### **Matériel de formation élaboré par Alias Formation**

- Quelques jours avant la première séance de formation, un manuel est envoyé à chaque personne inscrite au format PDF.
- Manuel 100 % conçu et adapté par Alias Formation.

### **Ambiance et participation**

- Les stratégies d'enseignement ont été élaborées en fonction de favoriser la motivation, l'engagement et la participation.
- Aussi, une ambiance conviviale est installée rapidement pour que les personnes se sentent à l'aise d'interagir et poser leurs questions.

Alias Formation inc. est un organisme formateur agréé par la Commission des partenaires du marché du travail aux fins de l'application de la Loi sur le développement et la reconnaissance des compétences de la main-d'oeuvre.

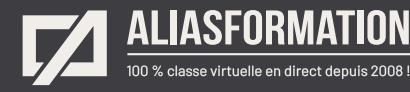

# Sur le même thème

# AUTRES FORMATIONS

Voici quelques autres formations que vous pourriez jumeler avec celle-ci.

**Demander une soumission**

#### **Cours logiciels Articulate**

- = [Storyline Notions de base](https://www.aliasformation.ca/cours/formation_articulate_storyline_montreal.html)
- [Storyline Niveau intermédiaire](https://www.aliasformation.ca/cours/cours_articulate_storyline_montreal_quebec.html)
- [Storyline Devenir un expert](https://www.aliasformation.ca/cours/logiciel_articulate_storyline_documentation_francais.html)
- [Articulate Storyline + Pédagogie](https://www.aliasformation.ca/cours/cours_articulate_storyline_pedagogie_elearning.html)
- [mLearning + Articulate Storyline](https://www.aliasformation.ca/e-learning/formation_mlearning_articulate_storyline_quebec.html)
- = [Scénariser avec PowerPoint pour](https://www.aliasformation.ca/cours/cours_articulate_storyline_scenarimage_powerpoint.html)  [Articulate Storyline](https://www.aliasformation.ca/cours/cours_articulate_storyline_scenarimage_powerpoint.html)
- [Tous les cours Articulate](https://www.aliasformation.ca/cours/formation_articulate_storyline_quebec.html)

#### **Cours de pédagogie**

- = [Formation des formateurs à](https://www.aliasformation.ca/cours/formation_des_formateurs_distance_mode_asynchrone.html)  [distance en mode asynchrone](https://www.aliasformation.ca/cours/formation_des_formateurs_distance_mode_asynchrone.html)
- = [Pédagogie et formation à distance](https://www.aliasformation.ca/e-learning/pedagogie_formation-a-distance_conseillers_pedagogique.html)
- = [Transformez un programme de](https://www.aliasformation.ca/cours/formation_distance_succes.html)  [formation à distance en succès!](https://www.aliasformation.ca/cours/formation_distance_succes.html)
- = [E-learning + Ergonomie + Design](https://www.aliasformation.ca/cours/design_interfaces_ergonomie_pedagogie_eLearning_graphiste.html)  [d'interfaces](https://www.aliasformation.ca/cours/design_interfaces_ergonomie_pedagogie_eLearning_graphiste.html)

#### **Formation en pédagogie eLearning Canada**

- = [Scénarimage Planifier des cours à](https://e-learning-canada.com/formation-e-learning-pedagogie/cours-creation-scenarimage.html)  [distance](https://e-learning-canada.com/formation-e-learning-pedagogie/cours-creation-scenarimage.html)
- Apprendre à créer des activités [d'apprentissage dans un contexte](https://e-learning-canada.com/formation-e-learning-pedagogie/cours-adapter-contenus-pour-cours-a-distance.html)  [de formation à distance](https://e-learning-canada.com/formation-e-learning-pedagogie/cours-adapter-contenus-pour-cours-a-distance.html)
- = [Formation des formateurs à](https://e-learning-canada.com/formation-e-learning-pedagogie/cours-formation-des-formateurs.html)  [distance](https://e-learning-canada.com/formation-e-learning-pedagogie/cours-formation-des-formateurs.html)
- Adapter des contenus de formation [pour des cours à distance](https://e-learning-canada.com/formation-e-learning-pedagogie/cours-adapter-contenus-pour-cours-a-distance.html)

#### **Cours de formation des formateurs**

ſпÌ

- = [Formation des formateurs](https://www.aliasformation.ca/cours/formation_des_formateurs_distance_mode_synchrone.html)  [en classe virtuelle](https://www.aliasformation.ca/cours/formation_des_formateurs_distance_mode_synchrone.html)
- = [Classe virtuelle : techniques](https://www.aliasformation.ca/formation_des_formateurs_techniques_animation.html)  [d'animation](https://www.aliasformation.ca/formation_des_formateurs_techniques_animation.html)
- = [Encadrer les formateurs et savoir](https://www.aliasformation.ca/e-learning/encadrer_formateurs_savoir_gerer_classe_virtuelle_quebec.html)  [gérer une classe virtuelle](https://www.aliasformation.ca/e-learning/encadrer_formateurs_savoir_gerer_classe_virtuelle_quebec.html)
- = [Classe virtuelle : enseignement](https://www.aliasformation.ca/enseignement_microsoft_teams_classe_virtuelle.html)  [avec Microsoft Teams](https://www.aliasformation.ca/enseignement_microsoft_teams_classe_virtuelle.html)

#### **Formation des formateurs eLearning Canada**

- [Mieux enseigner en classe virtuelle](https://e-learning-canada.com/formation-e-learning-pedagogie/cours-mieux-enseigner-en-classe-virtuelle.html)
- = [Créer des activités d'apprentissage](https://e-learning-canada.com/formation-e-learning-pedagogie/cours-creer-activites-apprentissage-pour-classe-virtuelle.html)  [pour vos classes virtuelles](https://e-learning-canada.com/formation-e-learning-pedagogie/cours-creer-activites-apprentissage-pour-classe-virtuelle.html)
- = [Adapter des contenus pour une](https://e-learning-canada.com/formation-e-learning-pedagogie/cours-adapter-des-contenus-pour-enseigner-en-classe-virtuelle.html)  [classe virtuelle](https://e-learning-canada.com/formation-e-learning-pedagogie/cours-adapter-des-contenus-pour-enseigner-en-classe-virtuelle.html)
- = [Créer un plan de cours](https://e-learning-canada.com/formation-e-learning-pedagogie/cours-formation-des-formateurs-plan-de-cours.html)

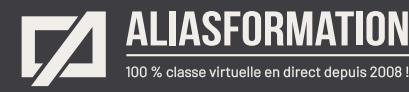

# Parlez à un conseiller Communiquez avec nous maintenant !

Planifiez un

## **rendez-vous**

avec un conseiller en remplissant le formulaire en ligne.

#### **Planifier un rendez-vous**

Prenez le temps de nous expliquer vos besoins et obtenez une soumission sur mesure rapidement.

> Dites-nous quel est le meilleur moment pour qu'un conseiller vous rappelle.

# Heures d'ouverture du **Service à la clientèle**

Vous pouvez nous téléphoner pour parler rapidement à un conseiller.

> Lundi au jeudi 9 h à 16 h

> > Vendredi 9 h à 12 h

Québec **418 204-5172**  $\bigcap$ 

# Montréal **438 410-5172**

Sans frais partout au Canada **1 877 402-5172**

Alias Formation inc. est un organisme formateur agréé par la Commission des partenaires du marché du travail aux fins de l'application de la Loi sur le développement et la reconnaissance des compétences de la main-d'oeuvre.